# Large Language Models for Verified Programs

Omkar Zade

Supervised by:

Prof. Dr. Peter Müller, Nicolas Klose, Jingxuan He

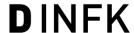

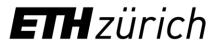

## **Motivation**

```
def append(head: Node, val: int) -> None:
    """Append a new node with the given
value to the end of the list."""
    if head.next is None:
        n = Node(val)
        head.next = n
    else:
        append(head.next, val)
```

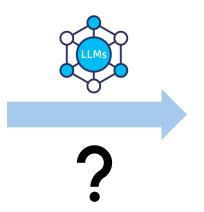

```
def append(head: Node, val: int) -> None:
  """Append a new node with the given
value to the end of the list."""
 Requires(is_list(head))
  Ensures(is_list(head))
 Unfold(is_list(head))
 if head.next is None:
   n = Node(val)
    Fold(is_list(n))
   head.next = n
 else:
   append(head.next, val)
 Fold(is_list(head))
```

# Few-shot prompting

Ability of LLMs to adapt to a new task without gradient updates<sup>[1]</sup>

Circulation revenue has increased by 5% in Finland. // Positive

Panostaja did not disclose the purchase price. // Neutral

Paying off the national debt will be extremely painful. // Negative

The company anticipated its operating profit to improve. //

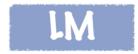

Circulation revenue has increased by 5% in Finland. // Finance

They defeated ... in the NFC Championship Game. // Sports

Apple ... development of in-house chips. // Tech

The company anticipated its operating profit to improve. //

Example from: https://ai.stanford.edu/blog/ understanding-incontext/

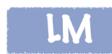

# Our few-shot prompt

• Each example is:

Input: Unverified program

Verification error

Output: Verified program

append

```
def append(head: Node, val: int) -> None:
    """Append a new node with the given
value to the end of the list."""
    if head.next is None:
        n = Node(val)
        head.next = n
    else:
        append(head.next, val)
```

Conditional statement might fail. There might be insufficient permission to access head.next. at line 3.7

```
def append(head: Node, val: int) -> None:
    """Append a new node with the given value
to the end of the list."""
    Requires(is_list(head))
    Ensures(is_list(head))
    Unfold(is_list(head))
    if head.next is None:
        n = Node(val)
        Fold(is_list(n))
        head.next = n
    else:
        append(head.next, val)
    Fold(is_list(head))
```

# Our few-shot prompt

insert

merge

append\_unverified + verif\_error

Few-shot examples

append\_unverified + verif\_error

# **TryVerify**

```
Few-shot examples
append_unverified + verif_error
              LLM
append_verified_1
             Nagini
verif_error_1
```

```
def append(head: Node, val: int) -> None:
  """Append a new node with the given
value to the end of the list."""
  Requires(is_list(head))
  Ensures(is_list(head))
 Unfold(is_list(head))
 if head.next is None:
   n = Node(val)
   Fold(is_list(n))
   head.next = n
 else:
   append(head.next, val)
 Fold(is_list(head))
```

Fold might fail. There might be insufficient permission to access is\_list(head.next) on line 11.4

# **TryVerify**

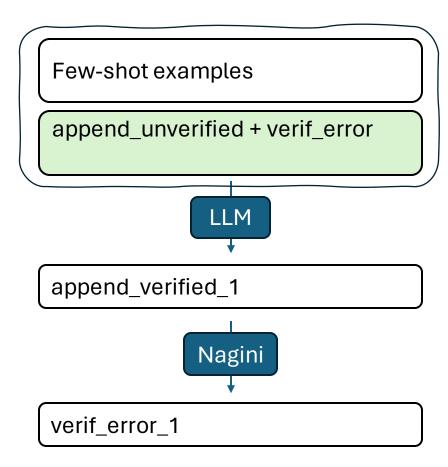

# **TryVerify**

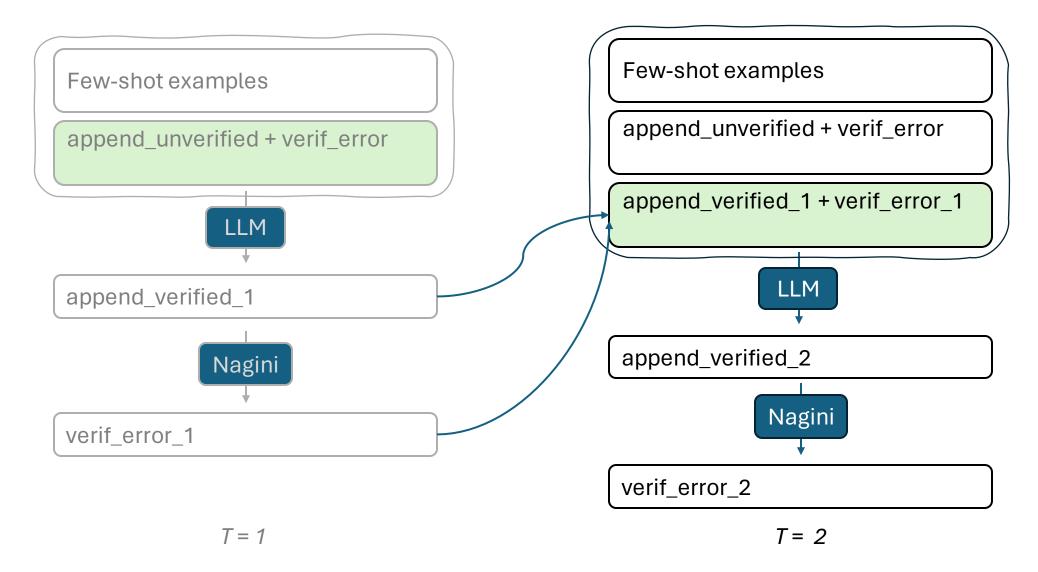

8

# Experiment 1: Few-shot prompting

Given examples of verified programs, can the model verify an unseen program?
 dataset = [append, insert, prepend, ..., merge]

• Few-shot examples include all but the example we are verifying

# Experiment 1: Few-shot prompting

Given examples of verified programs, can the model verify an unseen program?
 dataset = [append, insert, prepend, ..., merge]

• Few-shot examples include all but the example we are verifying

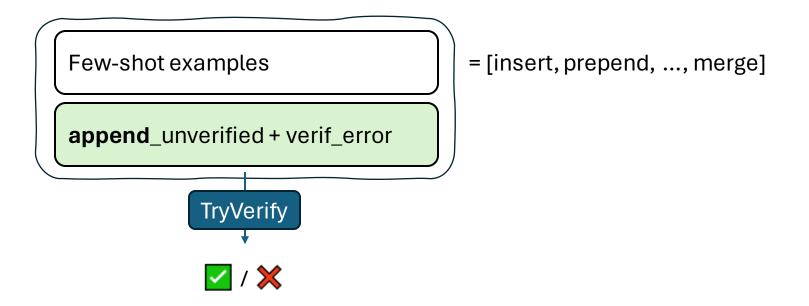

# Experiment 1: Few-shot prompting

Given examples of verified programs, can the model verify an unseen program?
 dataset = [append, insert, prepend, ..., merge]

Few-shot examples include all but the example we are verifying

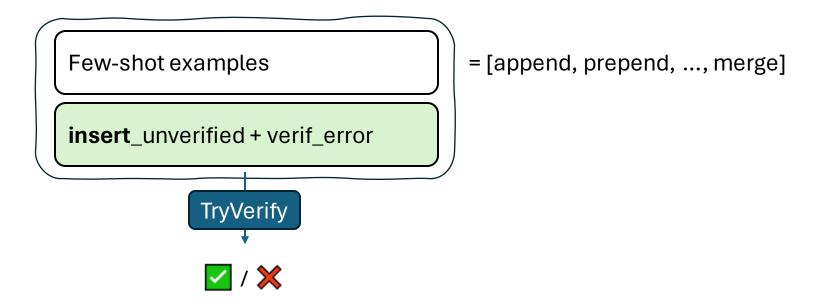

 Can we start from scratch and build up the set of verified programs?

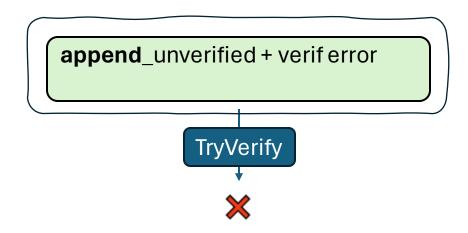

unverified = [append, insert, prepend, ..., merge] verified = []

 Can we start from scratch and build up the set of verified programs?

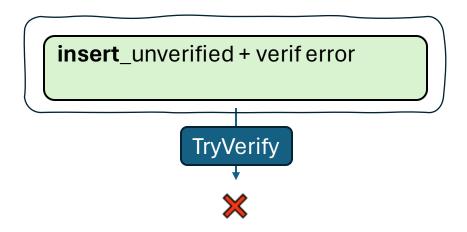

unverified = [append, **insert**, prepend, ..., merge] verified = []

 Can we start from scratch and build up the set of verified programs?

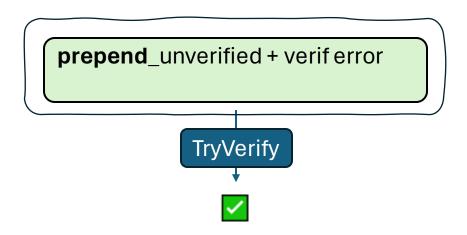

```
unverified = [append, insert, prepend, ..., merge] verified = []
```

 Can we start from scratch and build up the set of verified programs?

```
prepend

append_unverified + verif error
```

```
unverified = [append, insert, ..., merge]
verified = [prepend]
```

 Bootstrap verification with some simple methods, build up to more complex methods

## Dataset

• 50 methods across 3 predicates verified for memory safety in Nagini

**list**: insert, remove, reverse, merge, merge\_sort ... (N = 18, N<sub>iter</sub> = 2)

**tree**: insert, contains, height ... (N = 11)

**lseg:** list methods + iterative versions (N=21,  $N_{iter} = 9$ )

# Few-shot prompting

Percentage of methods verified: GPT-4:

|         | System prompt 1 |
|---------|-----------------|
| list    | 94.4            |
| tree    | 90.9            |
| lseg    | 76.2            |
| Average | 84.0            |

System prompt 1

Few-shot examples

append\_unverified + verif\_error

- Brief explanation of the verification task
- Available constructs: Fold(), Unfold(), Invariant()
- The **list** predicate definition

## Incremental Verification

Percentage of methods verified: GPT-4:

|         | System prompt 1 |  |
|---------|-----------------|--|
| list    | 24.0            |  |
| tree    | 36.3            |  |
| Average | 28.7            |  |

System prompt 1

append\_unverified + verif error

Without access to few-shot examples, the model struggles to bootstrap

# System prompt 2

#### Problem:

- The model tries to infer functional specs, makes syntax errors, uses @ContractOnly
- Struggles to infer the first iterative method

 Some methods easier to infer using Unfolding rather than Unfold / Fold

#### Add to the system prompt:

• Basic example for an *unrelated* predicate

- Semantics of the available constructs incl.
   Invariant
- Example demonstrating equivalence of Unfolding and Unfold/Fold

```
def reverse(head: Node) -> Optional[Node]:
 """Reverse the list and return the new head."""
 Requires(is_list(head))
  Ensures(Implies(Result() is not None, is_list(Result())))
 Unfold(is_list(head))
  if head.next is None:
   Fold(is_list(head))
    return head
 ## missing Fold(is_list(head)) here
  prev = None # type: Optional[Node]
  ptr = head # type: Optional[Node]
 while ptr != None:
   Invariant(Implies(ptr is not None, is_list(ptr)))
```

X Loop invariant might not hold on entry. There might be insufficient permission to access is\_list(ptr)

```
def reverse(head: Node) -> Optional[Node]:
 """Reverse the list and return the new head."""
 Requires(is_list(head))
 Ensures(Implies(Result() is not None, is_list(Result())))
 if Unfolding(is_list(head), head.next) is None:
   return head
 prev = None # type: Optional[Node]
 ptr = head # type: Optional[Node]
 while ptr != None:
   Invariant(Implies(ptr is not None, is_list(ptr)))
```

Verification successful

## Incremental Verification

Percentage of methods verified: GPT-4:

|         | System prompt 1 | System prompt 2 |
|---------|-----------------|-----------------|
| list    | 24.0            | 93.3            |
| tree    | 36.3            | 87.8            |
| Average | 28.7            | 90.6            |

# Few-shot prompting

Percentage of methods verified: GPT-4:

|          | System prompt 1 | System prompt 2 |
|----------|-----------------|-----------------|
| list     | 94.4            | 100.0           |
| tree     | 90.9            | 100.0           |
| lseg     | 76.2            | 80.1            |
| Average: | 84.0            | 90.0            |

# Difficulty of Iseg

```
lseg(first, last) =
  first != last \Rightarrow acc(first.val) and acc(first.next) and lseg(first.next, last)
def remove_last(first: Optional[Node], last: Node) ->
Optional[Node]:
  """Remove the last node from the list and return the new last"""
  Requires(lseg(first, last))
 Ensures(lseg(first, Result()))
                                                                              first
  • • •
                                                                                                         last
  Unfold(lseg(first, last))
  if first.next is last:
    Fold(lseg(first, first))
    return first
  last = remove_last(first.next, last)
  . . .
```

# Fine-tuning

Dataset generation and fine-tuning an open-source LLM

# Fine-tuning

- Use data to *update* the weights of a pre-trained model to improve its performance on our task
- Motivation:
  - Explore the use of verifier to assist in fine-tuning
  - Zero-shot inference (no few shot examples needed)
  - Token limit
- Pre-trained model: CodeLlama-7B<sup>[1]</sup>

Initialized from Llama-2-7B and fine-tuned on 500B code tokens

# Dataset generation

- The root dataset is insufficient
  - Contains too few examples
  - Contains no partially verified examples
- Hence, generate a larger dataset
  - Remove all combinations of spec statements

```
m specs => 2^m examples
```

```
def append(head: Node, val: int) -> None:
  """Append a new node with the given
value to the end of the list."""
 Requires(is_list(head))
 Ensures(is_list(head))
 Unfold(is_list(head))
 if head, next is None:
   n = Node(val)
   Fold(is_list(n))
   head.next = n
 else:
   append(head.next, val)
 Fold(is_list(head))
```

Fold might fail. There might be insufficient permission to access is\_list(head.next) on line 11.4

# Dataset generation cont'd

1. Remove combination of specs

```
def append(head: Node, val: int) -> None:
  """Append a new node with the given
value to the end of the list."""
  Requires(is_list(head))
  Ensures(is_list(head))
  Unfold(is_list(head))
  if head.next is None:
    n = Node(val)
    Fold(is_list(n))
    head.next = n
  else:
    append(head.next, val)
  Fold(is_list(head))
```

#### 2. Apply prompt format:

```
{System prompt 1}

### Unverified program:
{unverified program}

### Verification error:
{error}

### Verified program:
{verified program}
```

## Fine-tuned model

- Performance of pre-trained model vs. our fine-tuned model on the test set
- N\_train = 33 (4611)
   N\_test = 17 (list = 6, tree = 3, lseg = 8)

|                  | Pre-trained | Fine-tuned 1 |
|------------------|-------------|--------------|
| list             | 0.0         | 66.7         |
| tree             | 0.0         | 33.3         |
| lseg             | 0.0         | 25.0         |
| Average (N = 17) | 0.0         | 41.2         |

## **Pitfalls**

 All examples in the training data are of the form fewer specs => more specs
 So the model never deletes an extraneous spec statement

```
if Unfolding(lseg(ptr, last), ptr.val) == val:
    Fold(lseg(ptr, last))
    join(first, ptr, last)
Fold might fail...
```

Inserts Invariant(...) in recursive methods

```
def insert(node: TreeNode, key: int) -> None:
    """Insert a node with given key into a binary tree."""
    ...
    if key < node.key:
        Invariant(tree(node))
        ...</pre>
```

# Adding spurious specs

```
def append(head: Node, val: int) -> None:
  """Append a new node with the given
value to the end of the list."""
  Requires(is_list(head))
  Ensures(is_list(head))
  Unfold(is_list(head))
                                     Fold(is_list(head))
  if head.next is None:
    n = Node(val)
    Fold(is_list(n))
    head.next = n
  else:
    append(head.next, val)
  Fold(is_list(head))
```

 After adding spurious specs to some examples, and running dataset generation, we finetuned a second model

## Fine-tuned model

- Performance of pre-trained model vs. our fine-tuned models on the test set
- N\_train = 33
   N\_test = 17 (list = 6, tree = 3, lseg = 8)

|         |             | N = 4,611    | N = 11,415   |
|---------|-------------|--------------|--------------|
|         | Pre-trained | Fine-tuned 1 | Fine-tuned 2 |
| list    | 0.0         | 66.7         | 66.7         |
| tree    | 0.0         | 33.3         | 100.0        |
| lseg    | 0.0         | 25.0         | 62.5         |
| Average | 0.0         | 41.2         | 70.5         |

- Both fine-tuned models perform 100% on training data
- Fine-tuned 2 learns to delete specs, but not in all cases

## Data imbalance

```
Fold(is_list(head))
while ptr is not None:
Invariant(is_list(head))
Invariant(is_list(ptr))
...
join(head, tmp, ptr)

Code produced by fine-tuned model for list::drop_iter
```

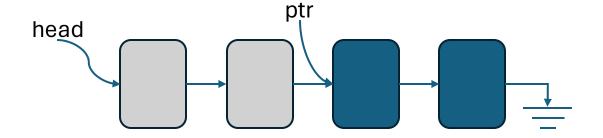

Invariant(Implies(ptr is not None, is\_list(ptr)))

```
Fold(lseg(head, ptr))
while ptr is not None:
Invariant(lseg(head, ptr))
Invariant(lseg(ptr, None))
...
join(head, tmp, ptr)
Invariant and structure common to
```

Training data: iterative methods list: 1 lseg: 6

many iterative **lseg** methods

## Generalization

while ptr is not None:

Invariant(lseg(prev, None))
Invariant(lseg(ptr, None))

Code produced by *fine-tuned* model for **lseg**::reverse

while ptr is not None:

Invariant(lseg(head, ptr))
Invariant(lseg(ptr, None))

Invariant common to most **lseg** methods

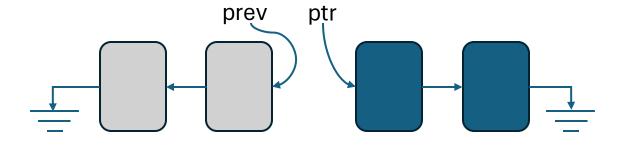

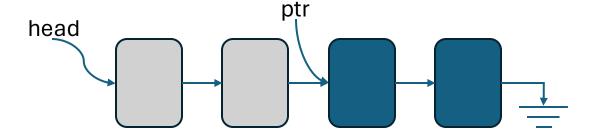

#### Dataset

• 50 methods across 3 predicates verified for memory safety in Nagini

**list**: insert, remove, reverse, merge, merge\_sort ... (N = 18, N<sub>iter</sub> = 2)

**tree**: insert, contains, height ... (N = 11)

**lseg:** list methods + iterative versions (N=21, N<sub>iter</sub> = 9)

16

#### **Incremental Verification**

Percentage of methods verified: GPT-4:

|         | System prompt 1 | System prompt 2 |
|---------|-----------------|-----------------|
| list    | 24.0            | 93.3            |
| tree    | 36.3            | 87.8            |
| Average | 28.7            | 90.6            |

#### Few-shot prompting

Percentage of methods verified: GPT-4:

|          | System prompt 1 | System prompt 2 |
|----------|-----------------|-----------------|
| list     | 94.4            | 100.0           |
| tree     | 90.9            | 100.0           |
| lseg     | 76.2            | 80.1            |
| Average: | 84.0            | 90.0            |

2

#### Fine-tuned model

- Performance of pre-trained model vs. our fine-tuned models on the test set
- N\_train = 33
   N\_test = 17 (list = 6, tree = 3, lseg = 8)

|         |             | N = 4,61     | 1 N = 11,415 |
|---------|-------------|--------------|--------------|
|         | Pre-trained | Fine-tuned 1 | Fine-tuned 2 |
| list    | 0.0         | 66.7         | 66.7         |
| tree    | 0.0         | 33.3         | 100.0        |
| lseg    | 0.0         | 25.0         | 62.5         |
| Average | 0.0         | 41.2         | 70.5         |

• Both fine-tuned models perform 100% on training data

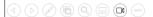

3